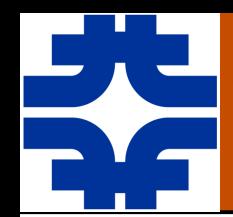

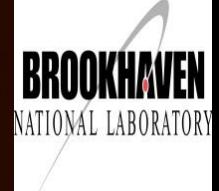

#### LArSoft Implementation of Space Charge Effect: Update for DUNE 35-ton

#### **Michael Mooney BNL**

*LArSoft Coordination Meeting August 25th, 2015*

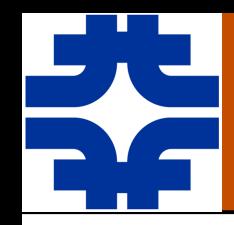

## Introduction

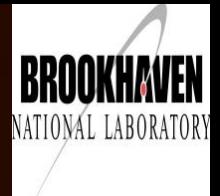

- ♦ Tool exists to study space charge effect at the **MicroBooNE detector**
	- **SpaCE** Space Charge Estimator
	- Study **simple problems** first in detail with dedicated simulations
	- Also performs calibration using MicroBooNE's UV laser system and cosmic muons (in progress)
	- LArSoft module exists to hold/access SCE offsets
	- Now: extend SCE simulation to **DUNE 35-ton detector**
- Outline:
	- Brief review of Space Charge Effect (SCE) and SpaCE
	- SCE at DUNE 35-ton detector
	- Updated LArSoft implementation **(focus for today)**

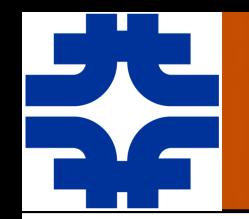

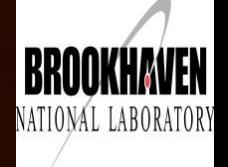

- ♦ **Space charge**: excess electric **charge** (slow-moving ions) distributed over region of **space** due to cosmic muons passing through the liquid argon
	- Modifies E field in TPC, thus track/shower reconstruction
	- Effect scales with  $L^3$ ,  $E^{-1.7}$

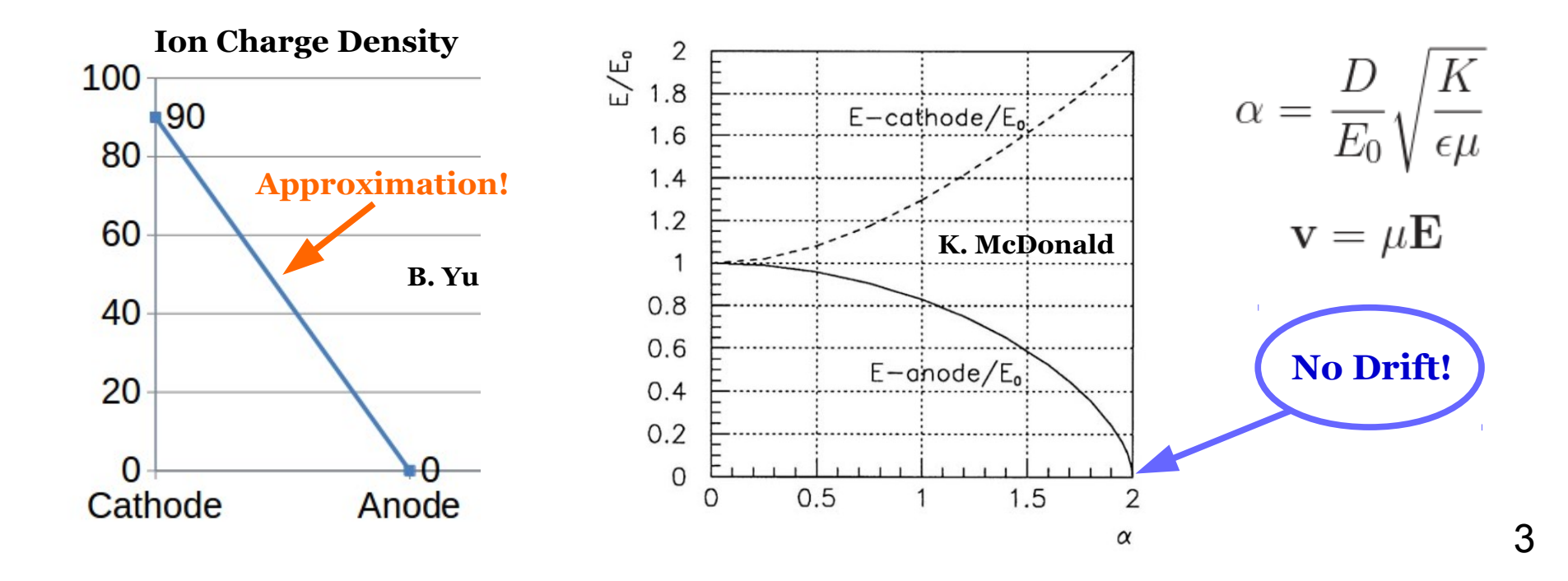

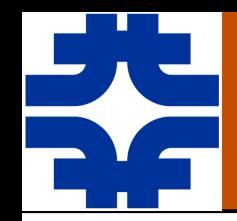

#### SpaCE: Overview

- ♦ Code written in C++ with ROOT libraries
- ♦ Also makes use of external libraries (ALGLIB)
- **Primary features:** 
	- Obtain E fields analytically (on 3D grid) via **Fourier series**
	- Use **interpolation** scheme (RBF radial basis functions) to obtain E fields in between solution points on grid
	- Generate tracks in volume line of uniformly-spaced points
	- Employ **ray-tracing** to "read out" reconstructed  $\{x,y,z\}$  point for each track point – RKF45 method
- ♦ First implemented effects of uniform space charge deposition without liquid argon flow (only linear space charge density)
	- Also can use **arbitrary space charge configuration**
		- Can model effects of liquid argon flow (but can we trust CFD simulations?)

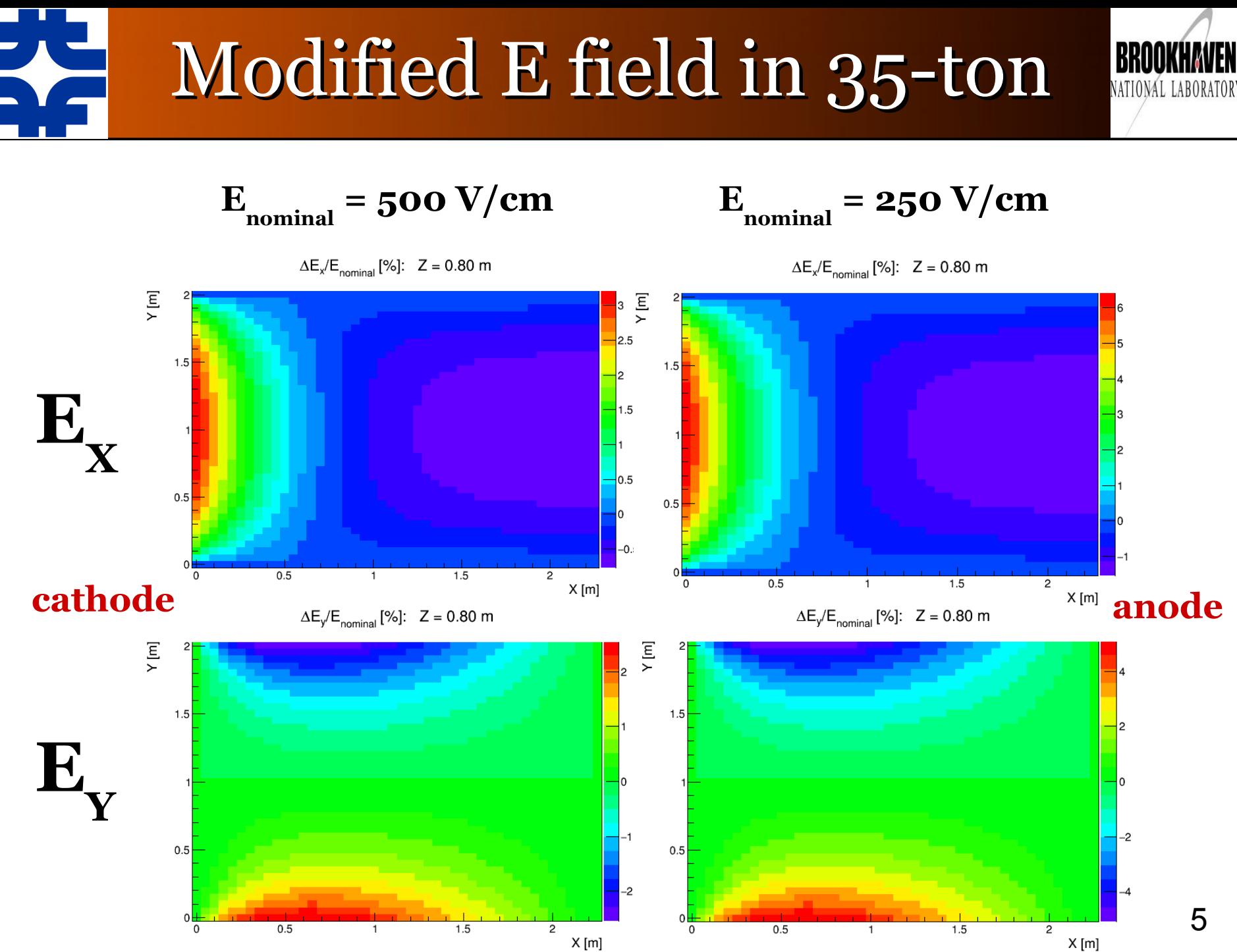

 $X[m]$ 

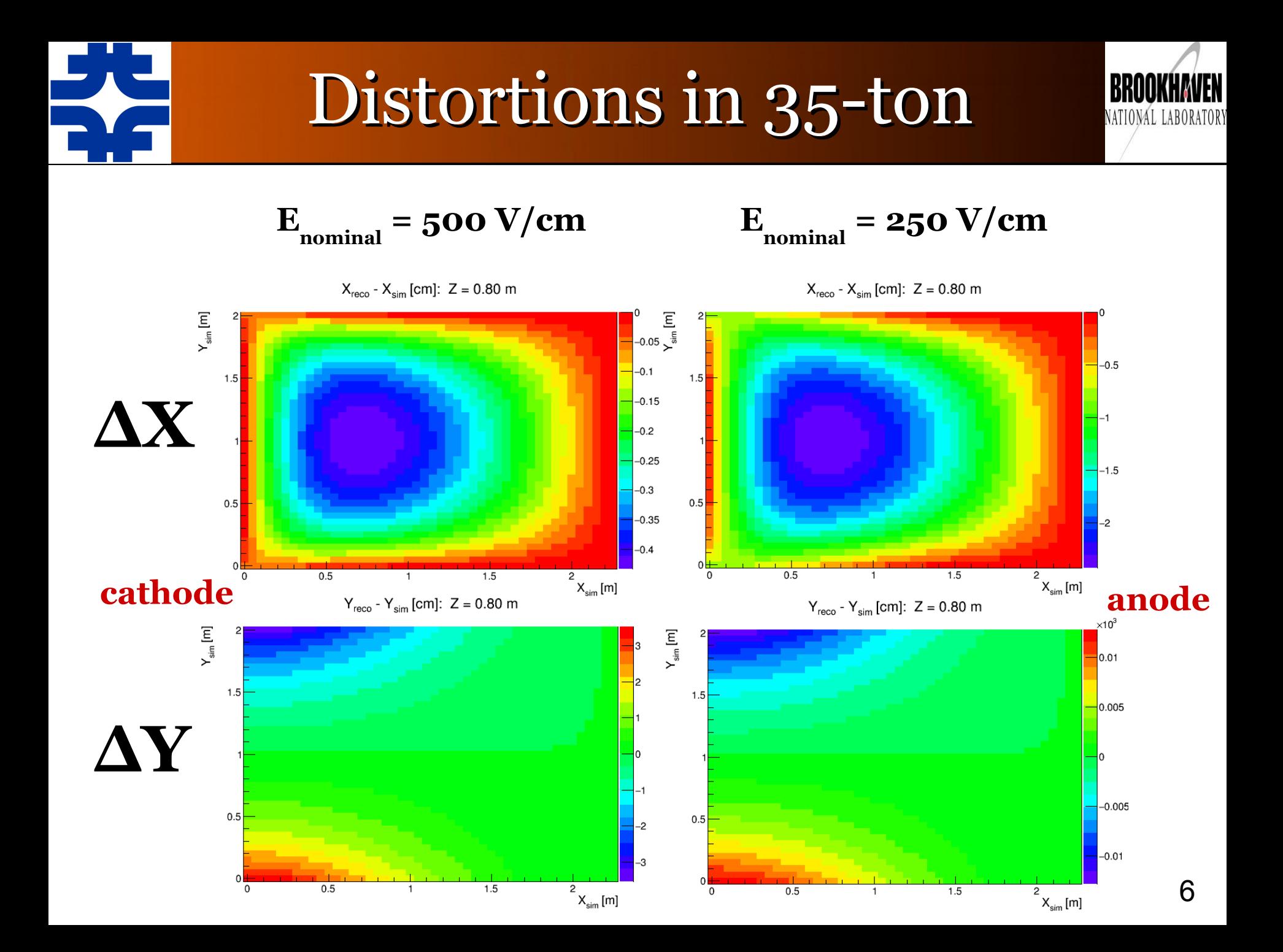

## Distortions in 35-ton (cont.) BROOKHAVEN

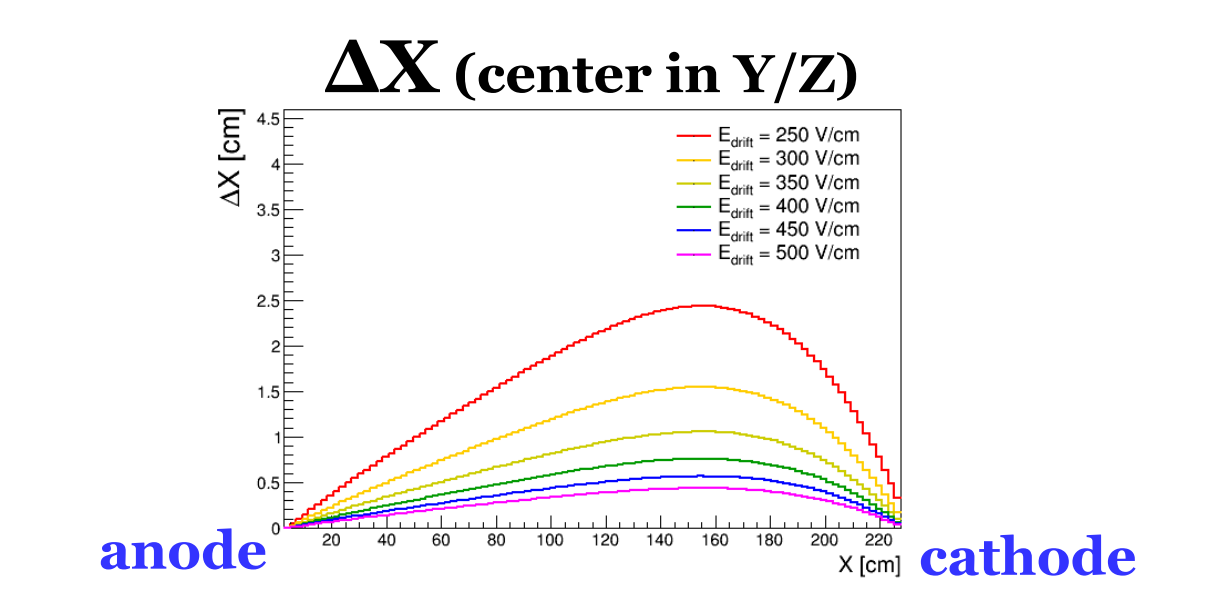

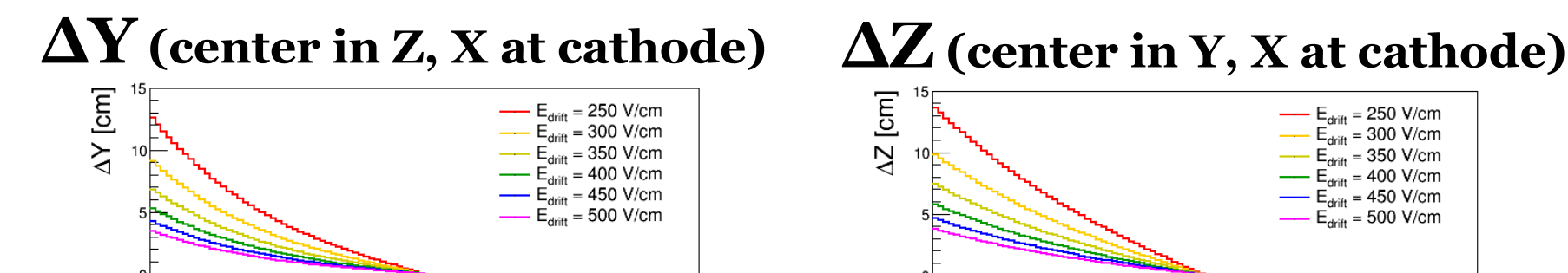

-5|

 $-10<sup>1</sup>$ 

 $-15_{0}^{L}$ 

20

40

60

80

100

120

140

160

180

200

Y [cm]

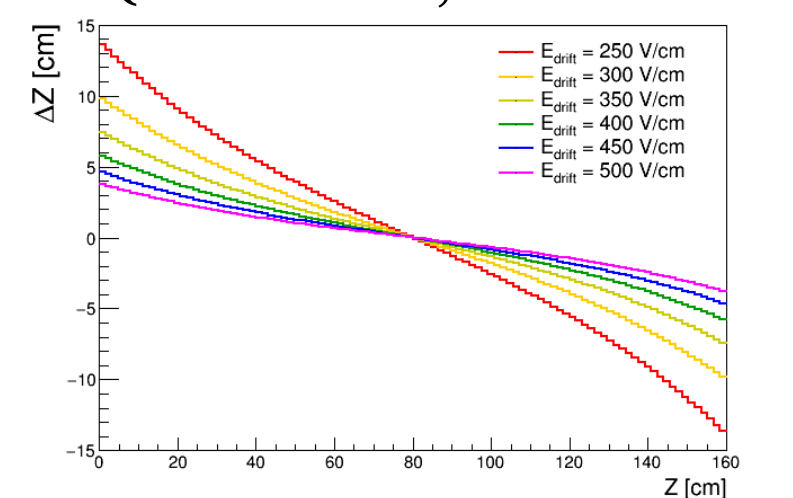

7

# **35-ton LArSoft Implementation RMOK**

- Changes in LArSoft code to make work for DUNE 35-ton:
	- New parameters related to specific geometry of detector
		- Different coordinate transforms in larevt's **SpaceCharge** service for different detector geometries – modified "CoordinateType" in dunetpc/lbne/SpaceCharge/spacecharge\_lbne35t.fcl
	- New ionization electron displacement (distortion) maps
		- Generated by **SpaCE code suite**
		- Using parametrization with polynomials for distortions
- DUNE 35-ton setup also requires additional features:
	- Storage of several maps to allow for scan over different HV values
		- Use different input files (250-500 V/cm), store in dedicated area
	- Ability to account for multiple TPC's
		- 35-ton has **eight** see next slide

# 35-ton Geometry and SCE

- $\blacktriangleright$  35-ton has four APA's, each of which are split into two TPC's corresponding to the two sides of the APA's (see top)
	- APA's are of different sizes (see bottom)
	- Two drift lengths (different sides) per APA: **225 cm** and **27.5 cm**
- Current implementation:
	- Only simulate space charge effect for TPC's with **longer drift length**
		- L 3 dependence of offsets means difference of **~500** in magnitude
		- For now use hard cut on TPCGeo DriftDistance of **50 cm** to exclude short TPC's (LArVoxelReadout.cxx)
	- Use **one** map for other four TPC's
		- APA gaps affect results minimally

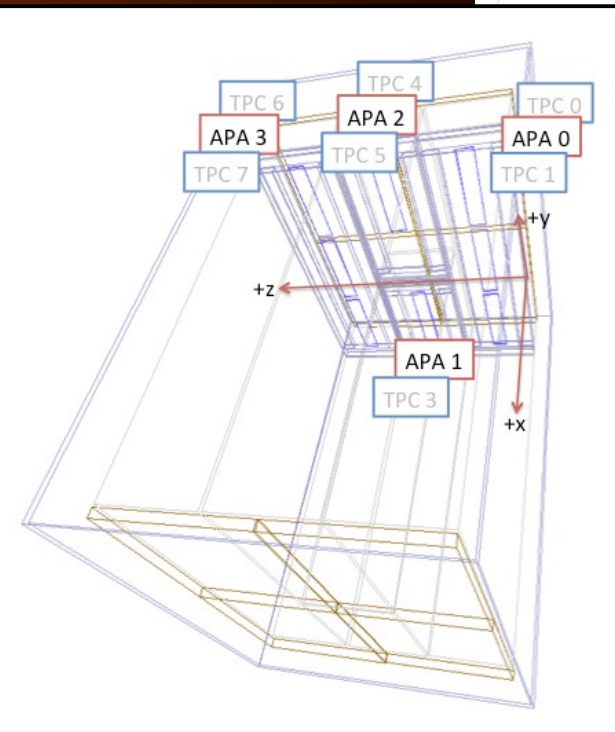

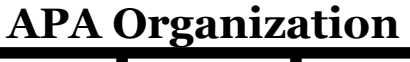

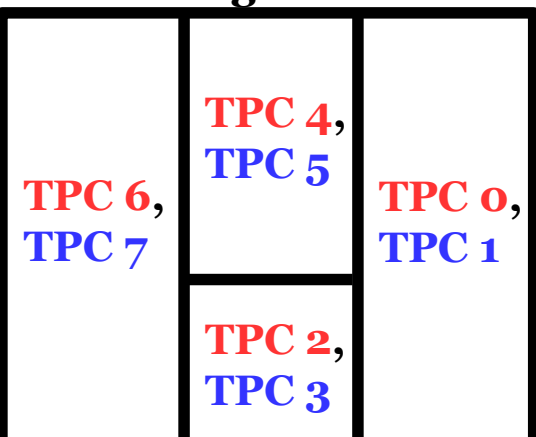

# **Explicit LArSoft Modifications RROOK**

- Make following changes to LArSoft repositories:
	- larevt
		- Modify SpaceCharge/SpaceCharge\_service.cc (and SpaceCharge.h) to make use of new coordinate transforms specific to DUNE 35-ton (transform to SCE map coordinates)
		- Add "CoordinateType" FHICL parameter ("1" for MicroBooNE coordinates, "2" for DUNE 35-ton coordinates)
	- larsim
		- Modify LArG4/LArVoxelReadout.cxx to only apply SCE offsets if TPCGeo.DriftDistance() > 50 cm
	- dunetpc
		- Add lbne/SpaceCharge/spacecharge\_lbne35.fcl
		- Modify lbne/Utilities/services\_lbne.fcl

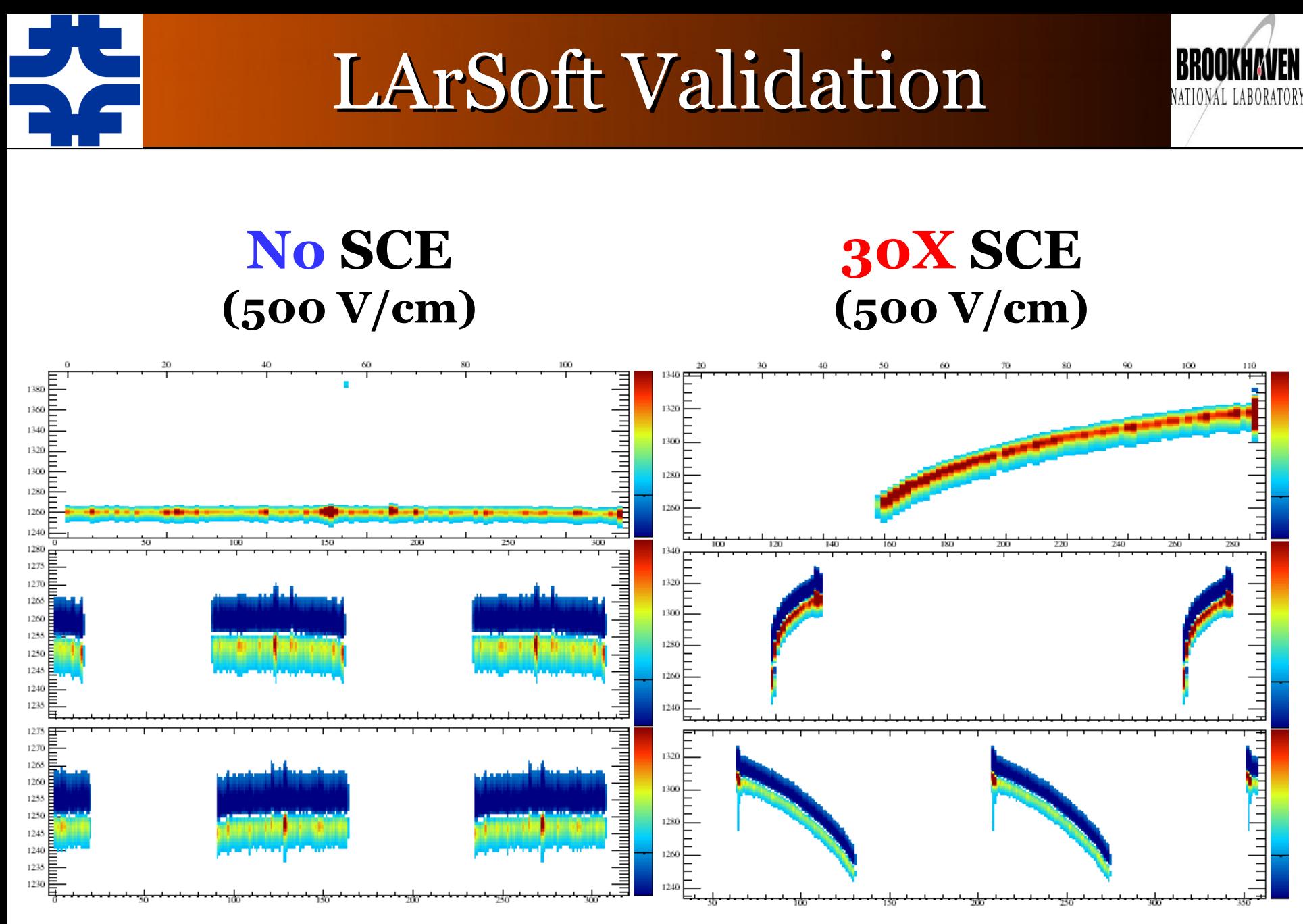

**APA 0**

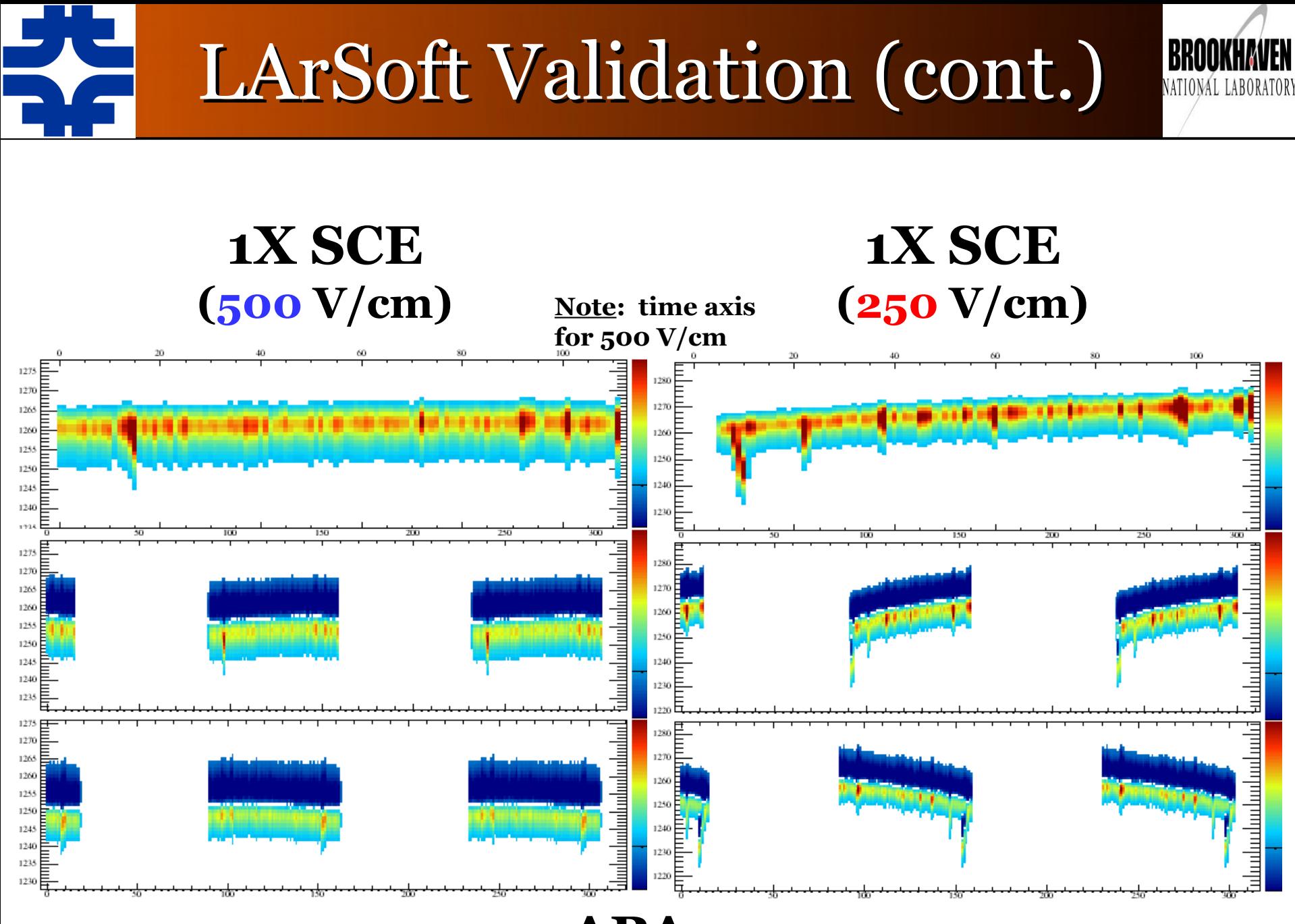

**APA 0**

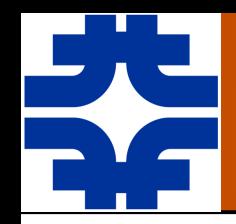

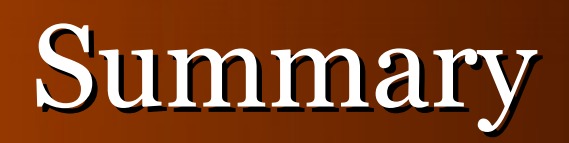

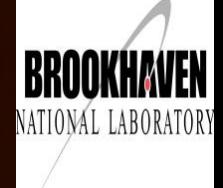

- ♦ **SpaCE** use to study space charge effect and produce SCE distortions throughout a TPC
	- Stand-alone C++ code with ROOT/ALGLIB libraries
- ♦ Incorporated simulations into **LArSoft**, which have now been extended to 35-ton
	- Multiple drift E fields supported (250, 300, 350, 400, 450, 500  $V/cm)$
	- Excludes drift volumes with especially short maximal drift length (hard cut at **50 cm**) – for DUNE 35-ton, this means four out of eight TPC's are excluded
	- See **feature/mrmooney\_spacechargeupdate**
		- Packages: larsim, larevt, dunetpc
- ♦ Very simple to turn on SCE in your FHICL file (same as before):
	- **services.user.LArG4Parameters.EnableSCE = true**

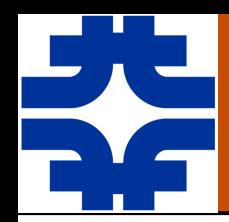

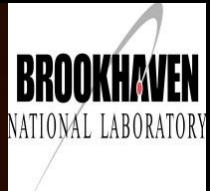

# BACKUP SLIDES

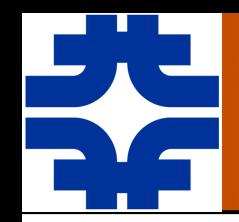

## Impact on E Field

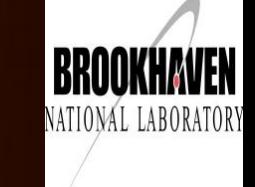

- ♦ Visualization of impact on E field (Bo Yu's Maxwell-2D studies)
- Assumptions:
	- Constant charge deposition rate throughout detector
	- No liquid argon flow **serious complication**

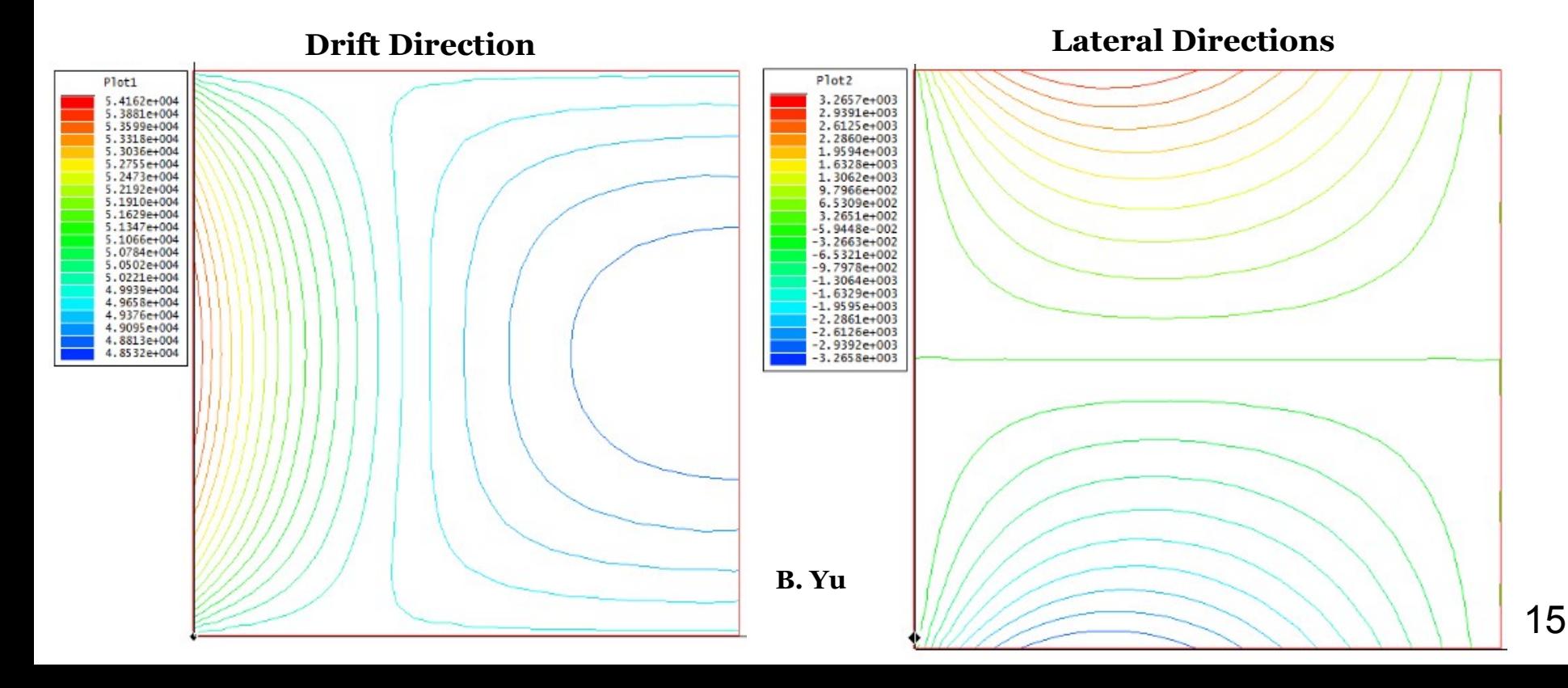

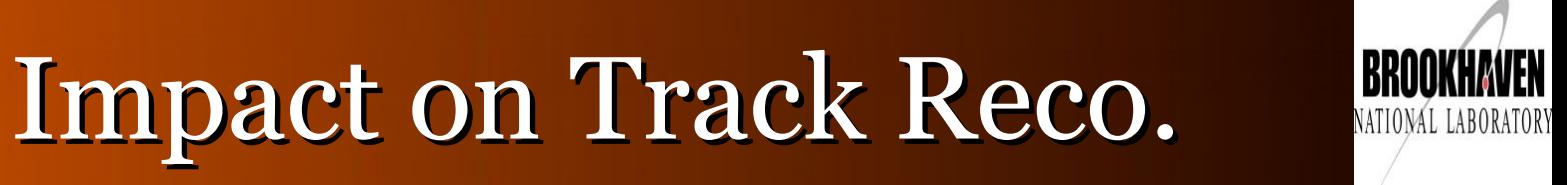

Two separate effects on reconstructed **tracks**:

**A**

- Reconstructed track shortens laterally (looks rotated)
- Reconstructed track bows toward cathode (greater effect near center of detector) **B**
- ♦ Can obtain straight track (or multiple-scattering track) by applying corrections derived from data-driven calibration

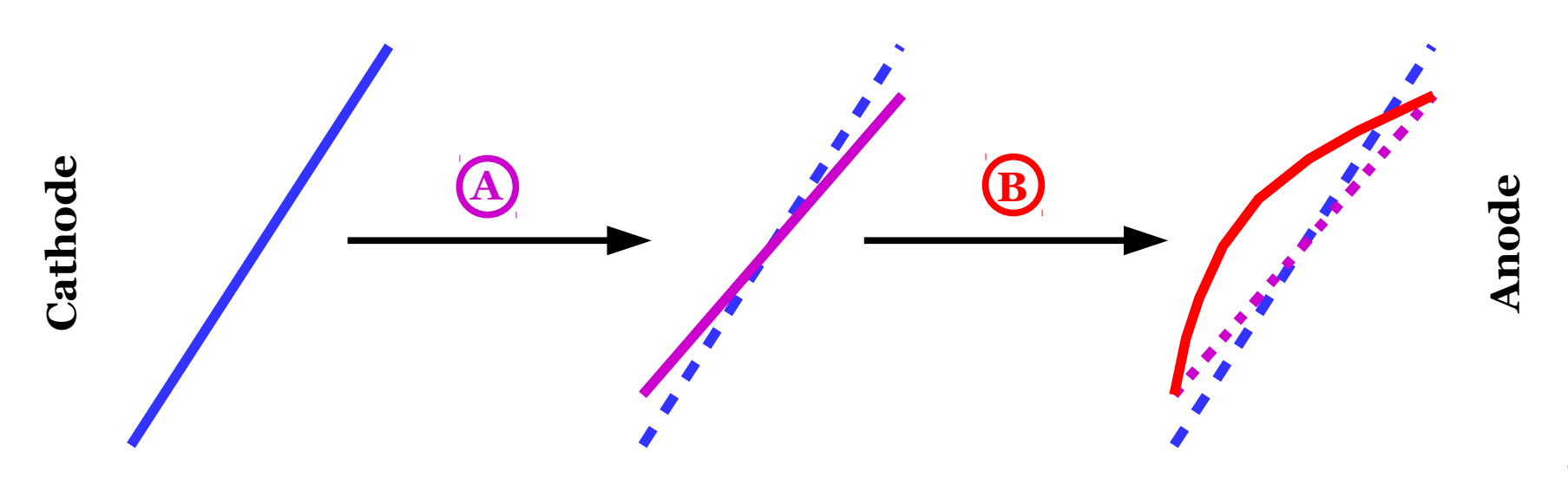

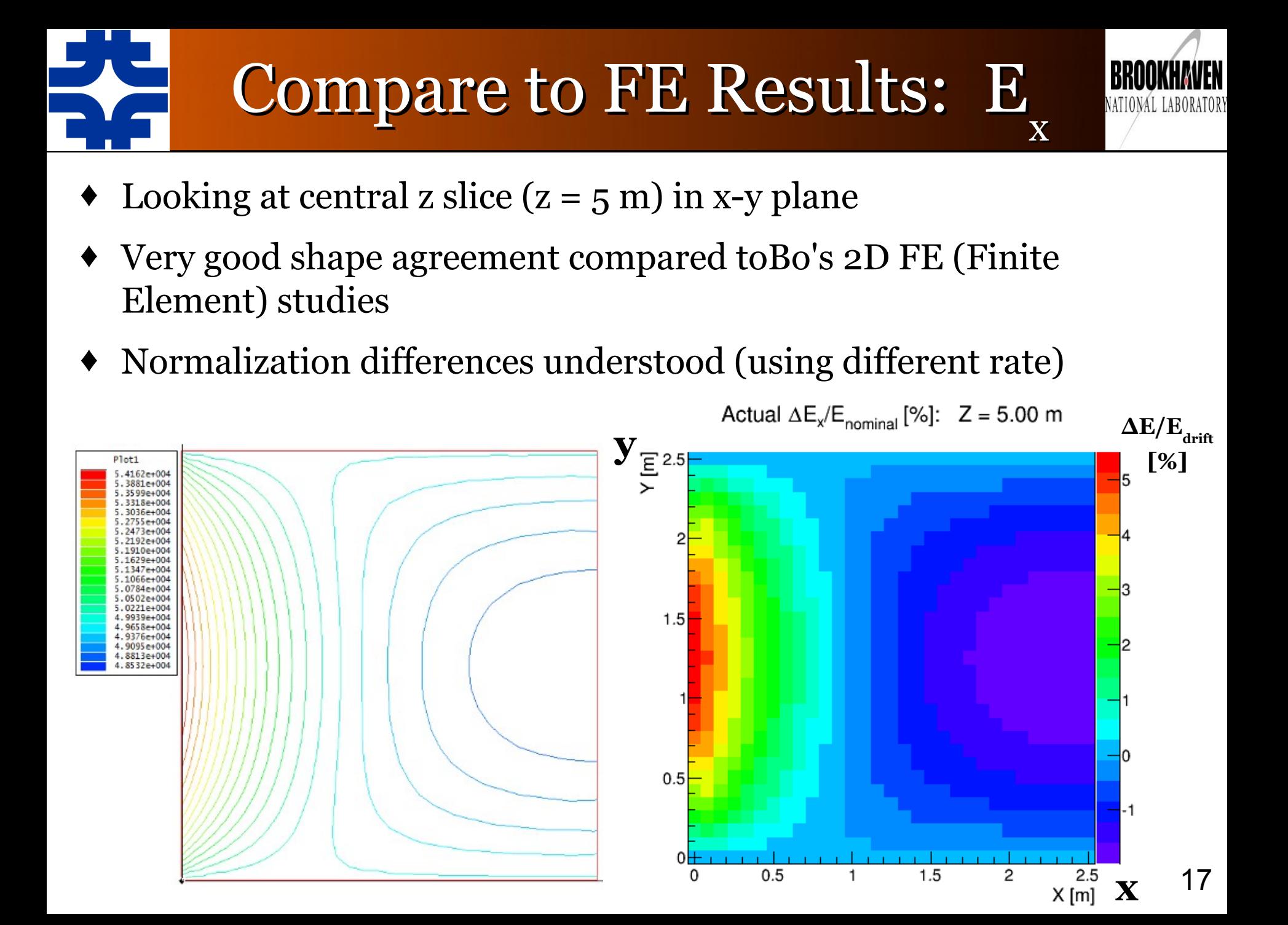

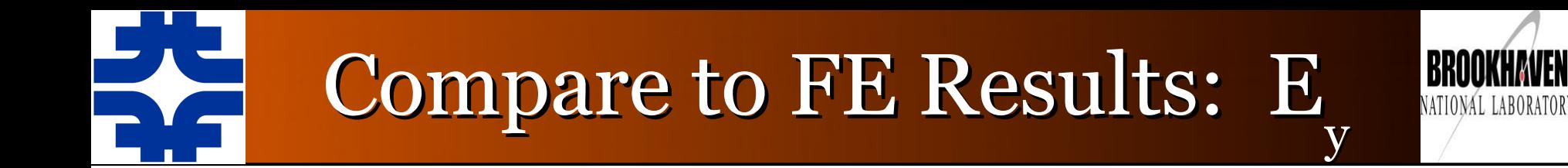

- $\bullet$  Looking at central z slice  $(z = 5$  m) in x-y plane
- ♦ Very good shape agreement here as well
	- Parity flip due to difference in definition of coordinate system

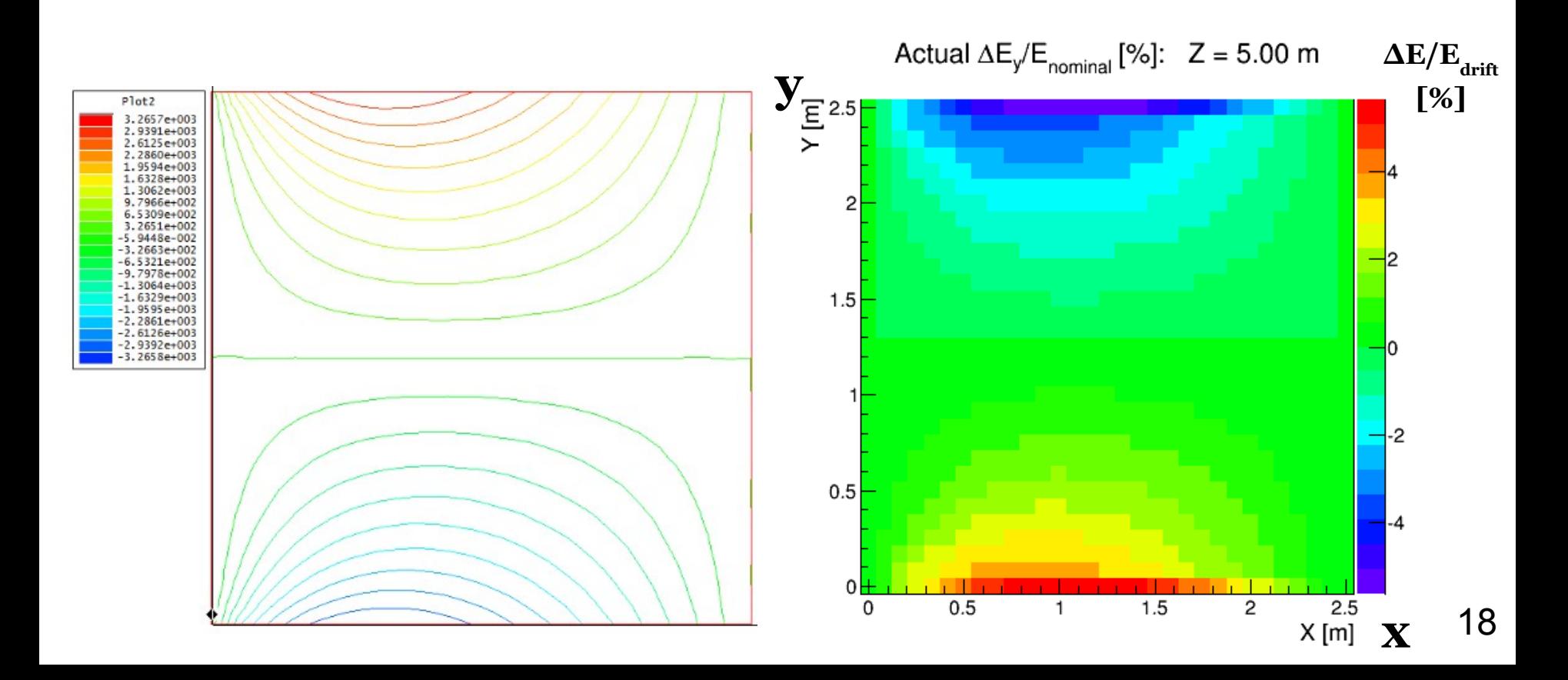

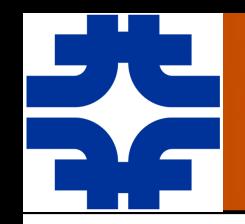

## E Field Interpolation

- Compare 30 x 30 x 120 field calculation (left) to  $15 \times 15 \times 60$  field calculation with interpolation (right)
- ♦ Include analytical continuation of solution points **beyond** boundaries in model – improves performance near edges

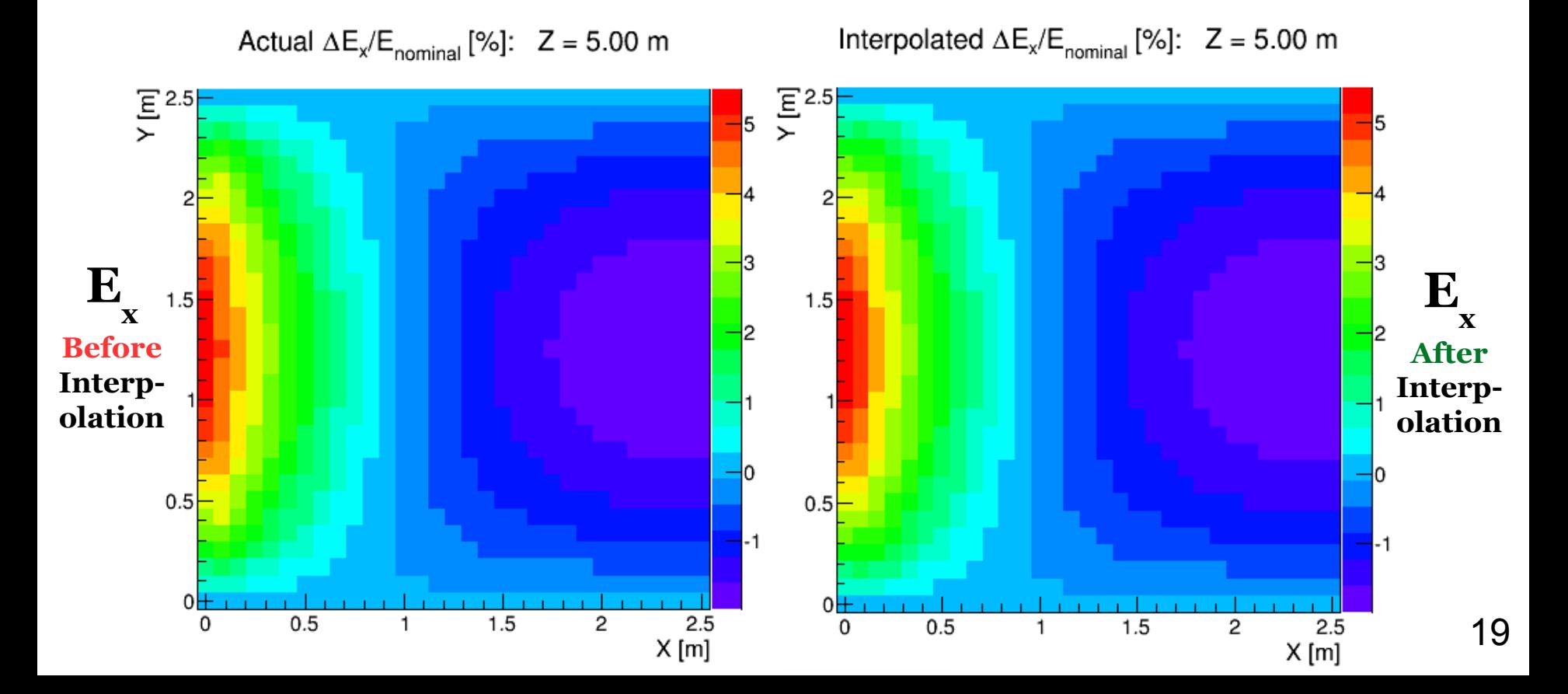

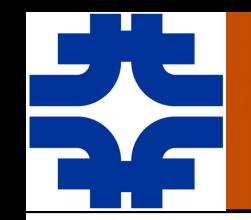

#### Ray-Tracing

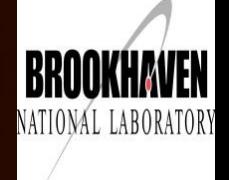

- Example: track placed at  $x = 1$  **m** (anode at  $x = 2.5$  m)
	- $z = 5$  m,  $y = [0, 2.5]$  m

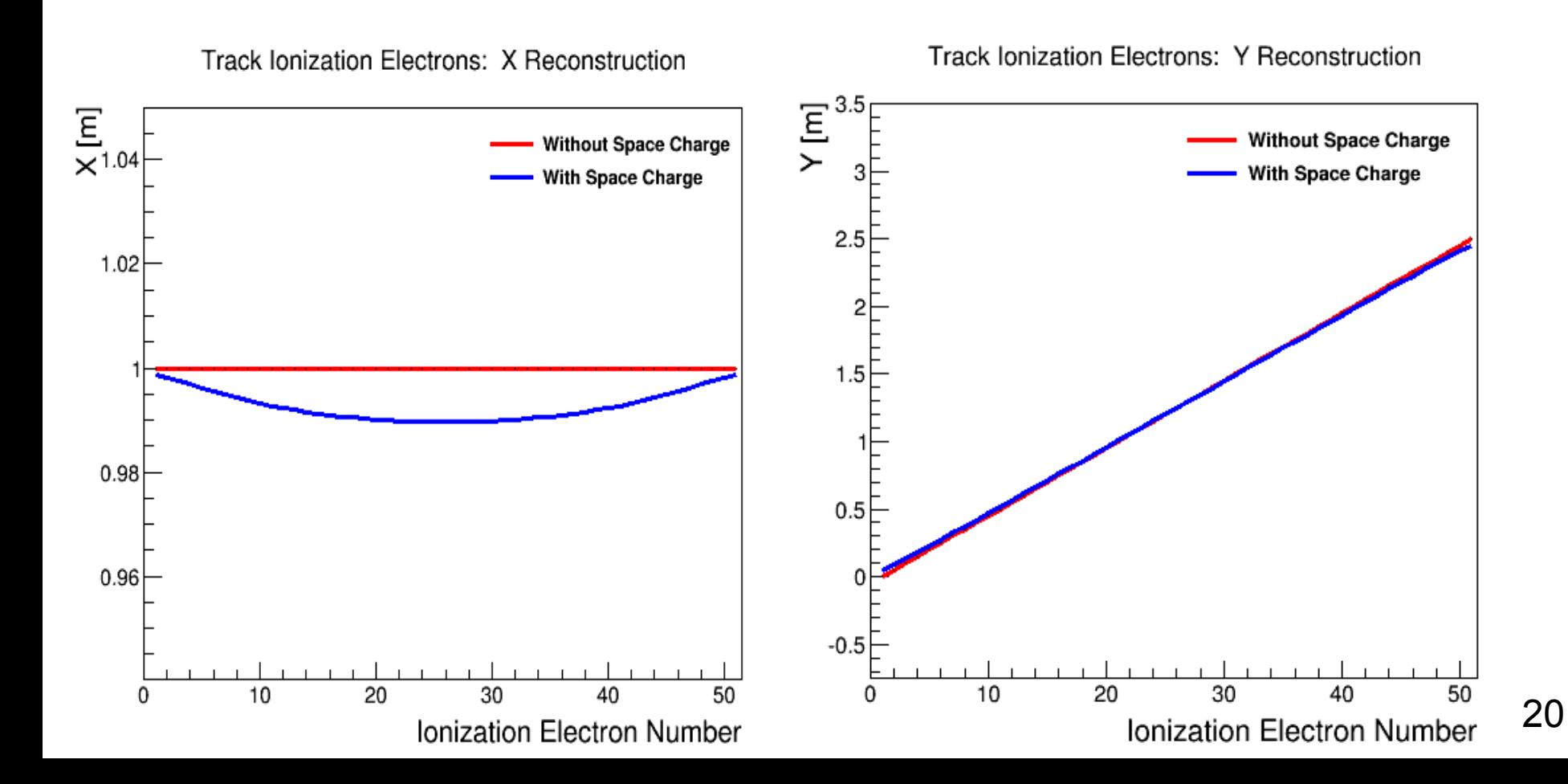

#### Sample "Cosmic Event"

**BROOKHAVEN** NATIONAL LABORATORY

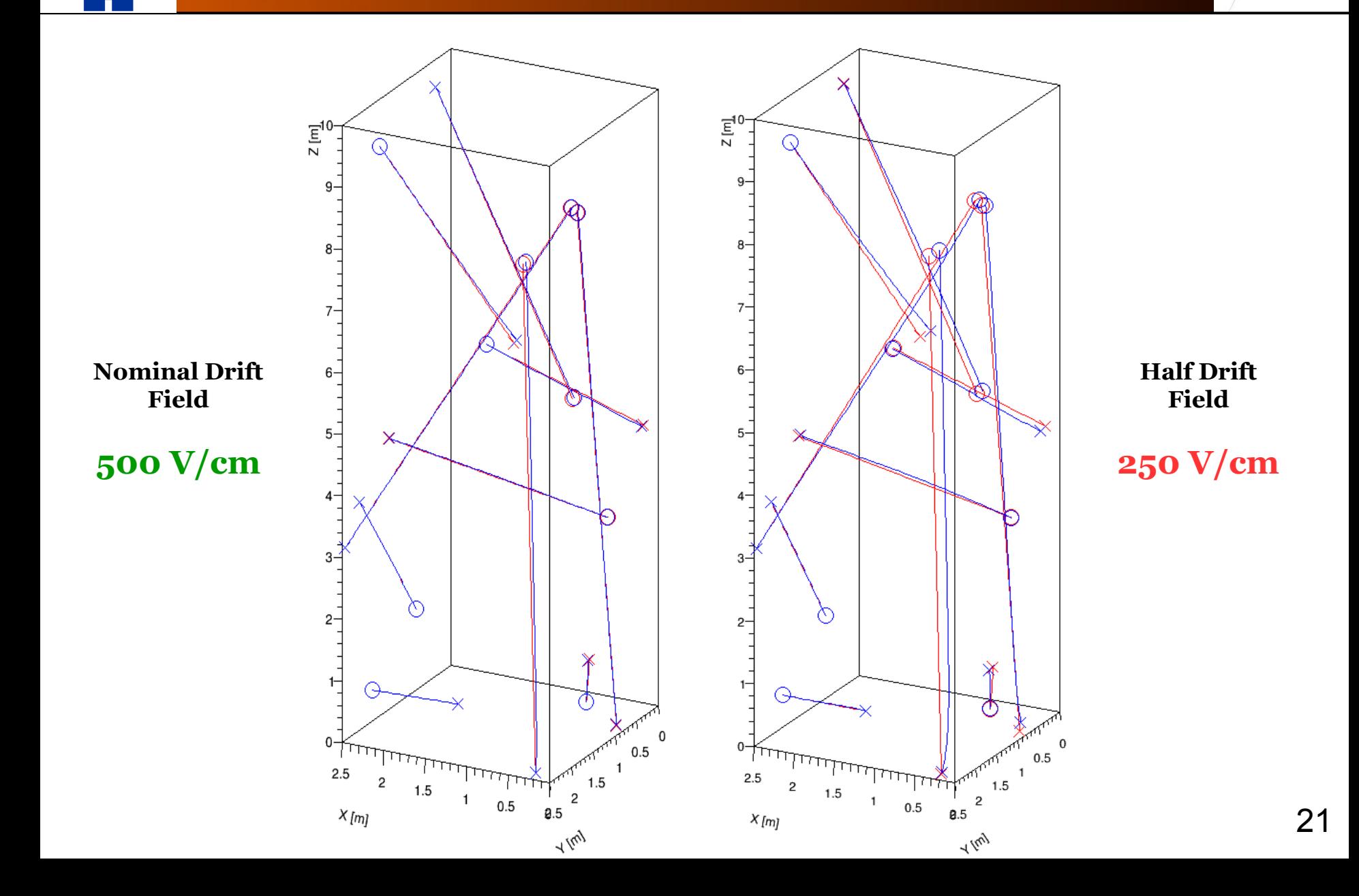

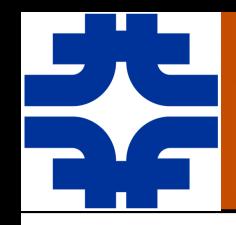

## **Complications**

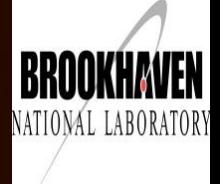

- ♦ Not accounting for non-uniform charge deposition rate in  $detection \rightarrow significance$  modification?
- $\triangle$  Flow of liquid argon  $\rightarrow$  likely significant effect!
	- Previous flow studies in 2D... differences in 3D?
	- Time dependencies?

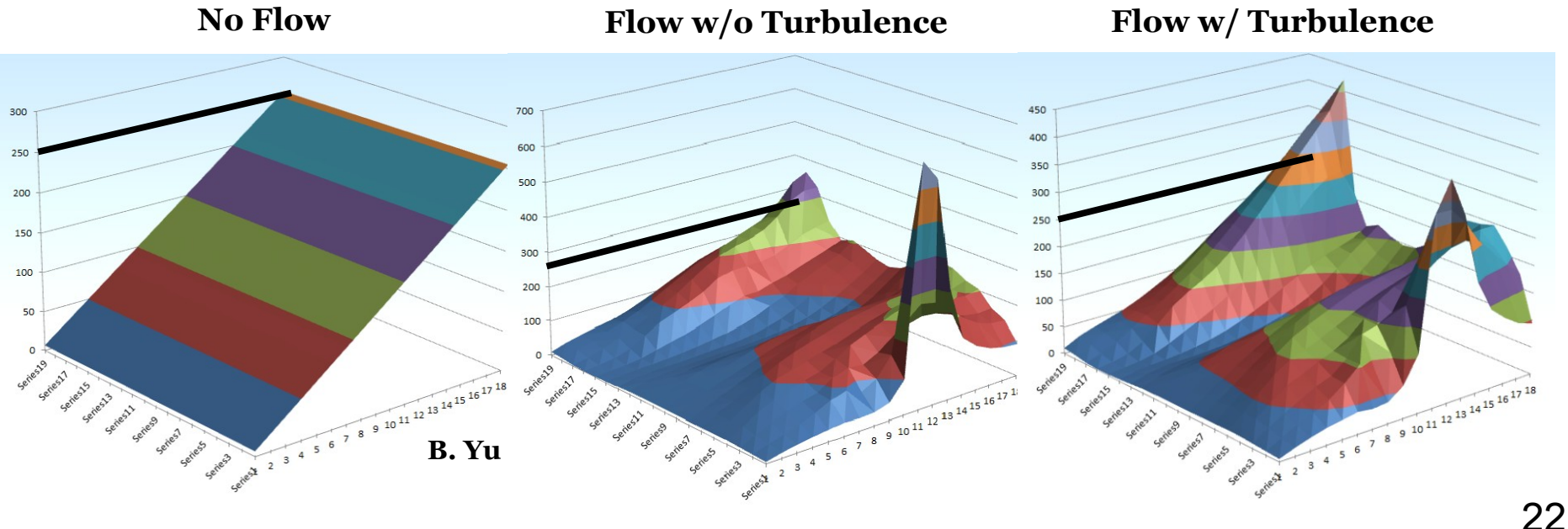

#### Liquid Argon Flow

Ķ

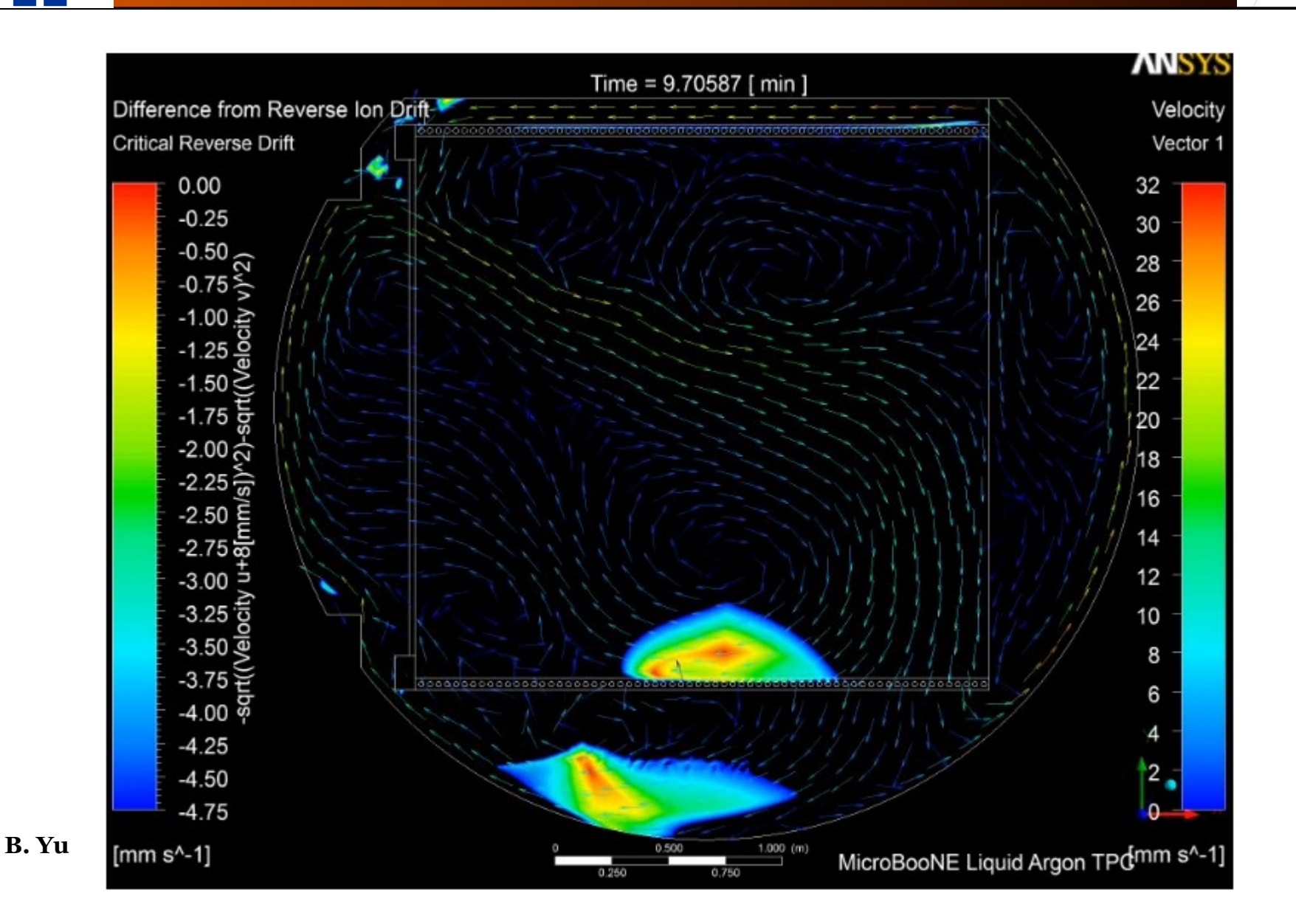

**BROOKHAVEN** NATIONAL LABORATORY

## E Field Calc. Convergence

#### **Example: E x Convergence in x-y Plane (z = 5 m)**

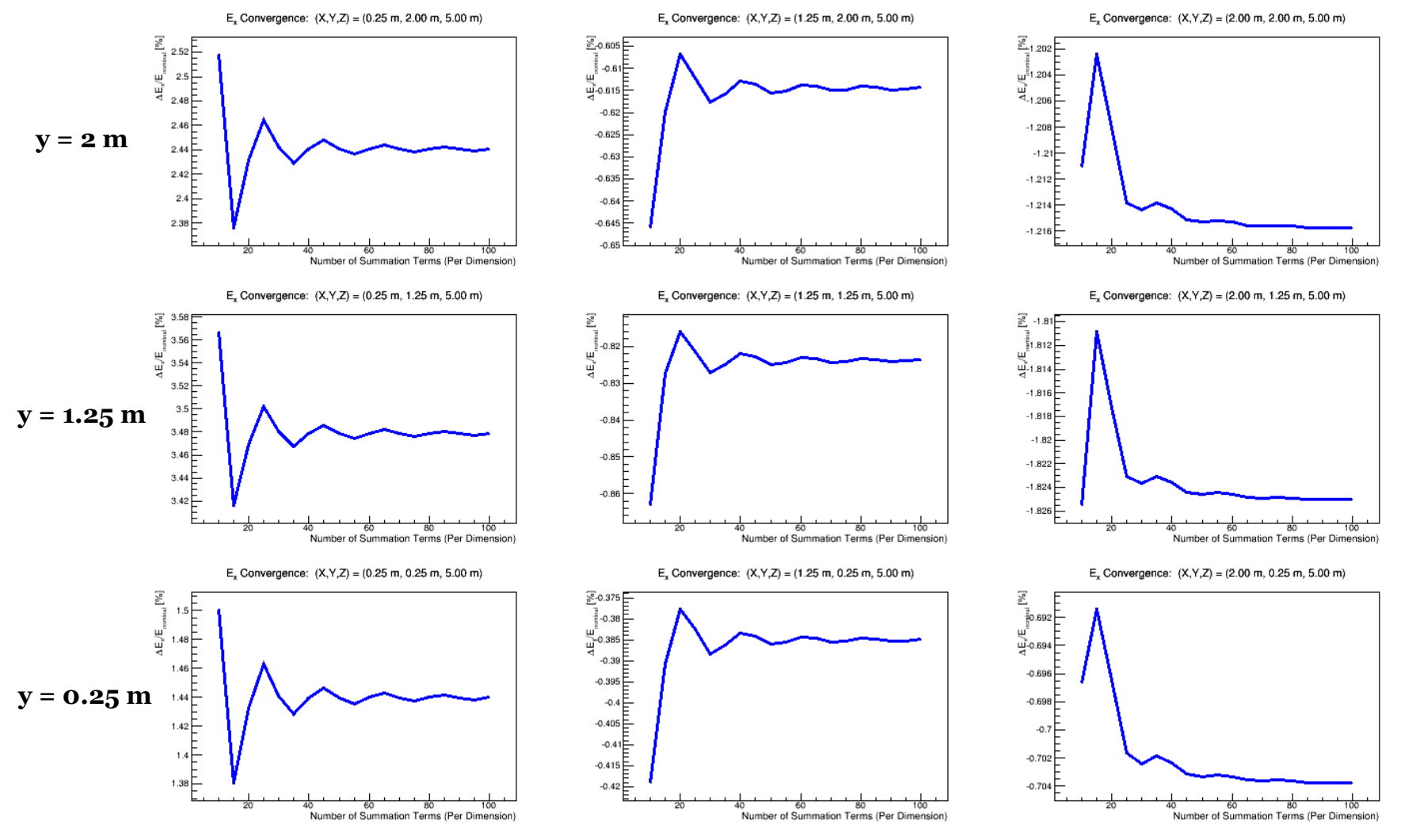

 $x = 0.25 \text{ m}$   $x = 1.25 \text{ m}$   $x = 2 \text{ m}$ 

**BROOKHAVEN** NATIONAL LABORATORY

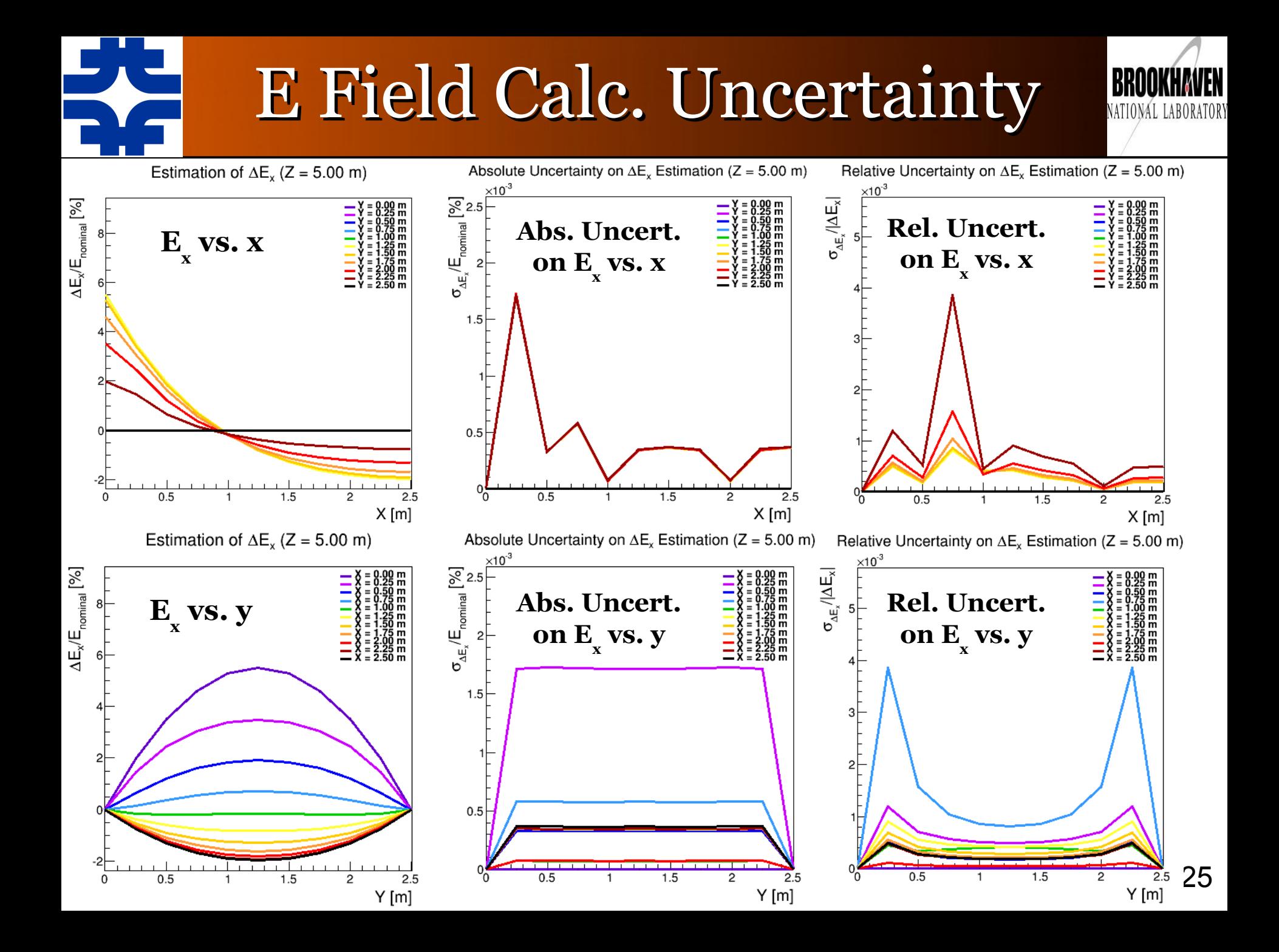

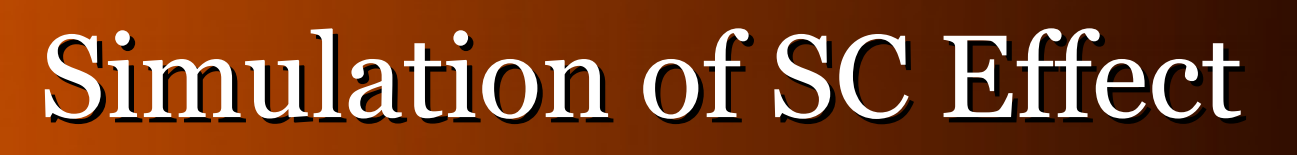

- Can use SpaCE to produce displacement maps
	- **Forward transportation**:  $\{x, y, z\}$ <sub>true</sub>  $\rightarrow \{x, y, z\}$ <sub>sim</sub>
		- Use to **simulate** effect in MC
		- Uncertainties describe accuracy of simulation
	- **Backward transportation:**  $\{x, y, z\}$ <sub>reco</sub>  $\rightarrow \{x, y, z\}$ <sub>true</sub>
		- Derive from **calibration** and use in data or MC to correct reconstruction bias
		- Uncertainties describe remainder systematic after bias-correction
- ♦ Two principal methods to encode displacement maps:
	- **Matrix representation** more generic/flexible
	- **Parametric** representation (for now,  $5^{\text{th}}/7^{\text{th}}$  order polynomials) fewer parameters
		- Uses matrix representation as input **→ use for LArSoft implementation**

#### Simulation: Parametric Rep. **BROOKHAVEN**

**Residuals of Forward Transportation (Uncert. in Simulation of Effect)**

**Impact of Space Charge Effect (Reconstruction Bias)**

**Residuals of Backward Transportation (Post-bias-correction Uncert. for Perfect Calibration)**

**Reality: these will be larger!**

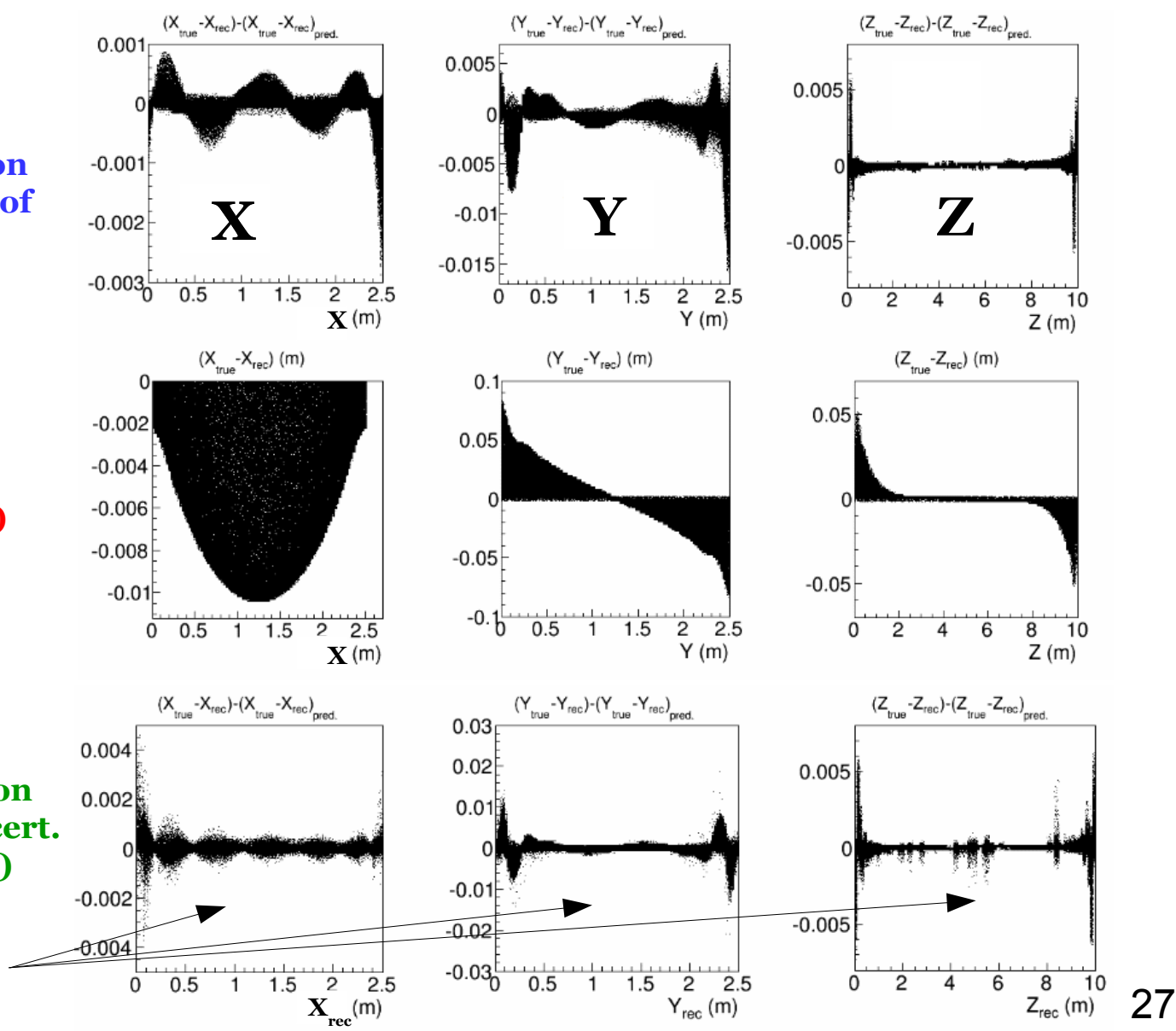

# Smoking-gun Test for SCE

- Can use cosmic muon tracks for calibration
	- Possibly sample smaller time scales more relevant for a particular neutrinocrossing time slice
	- Minimally: data-driven cross-check against laser system calibration
- ♦ **Smoking-gun test**: see lateral charge displacement at track ends of non-contained cosmic muons  $\rightarrow$  space charge effect!
	- No timing offset at transverse detector faces (no  $\mathrm{E_{x}}$  distortions)
	- Most obvious feature of space charge effect

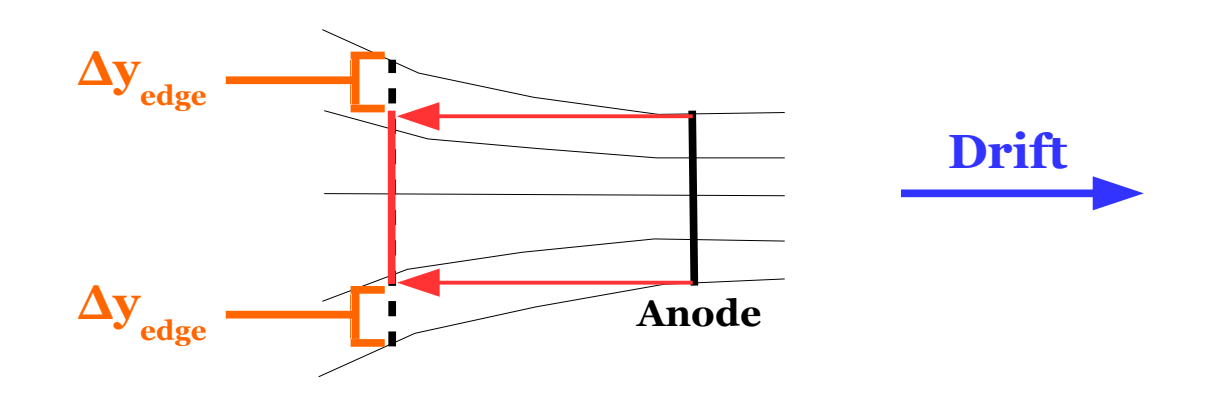

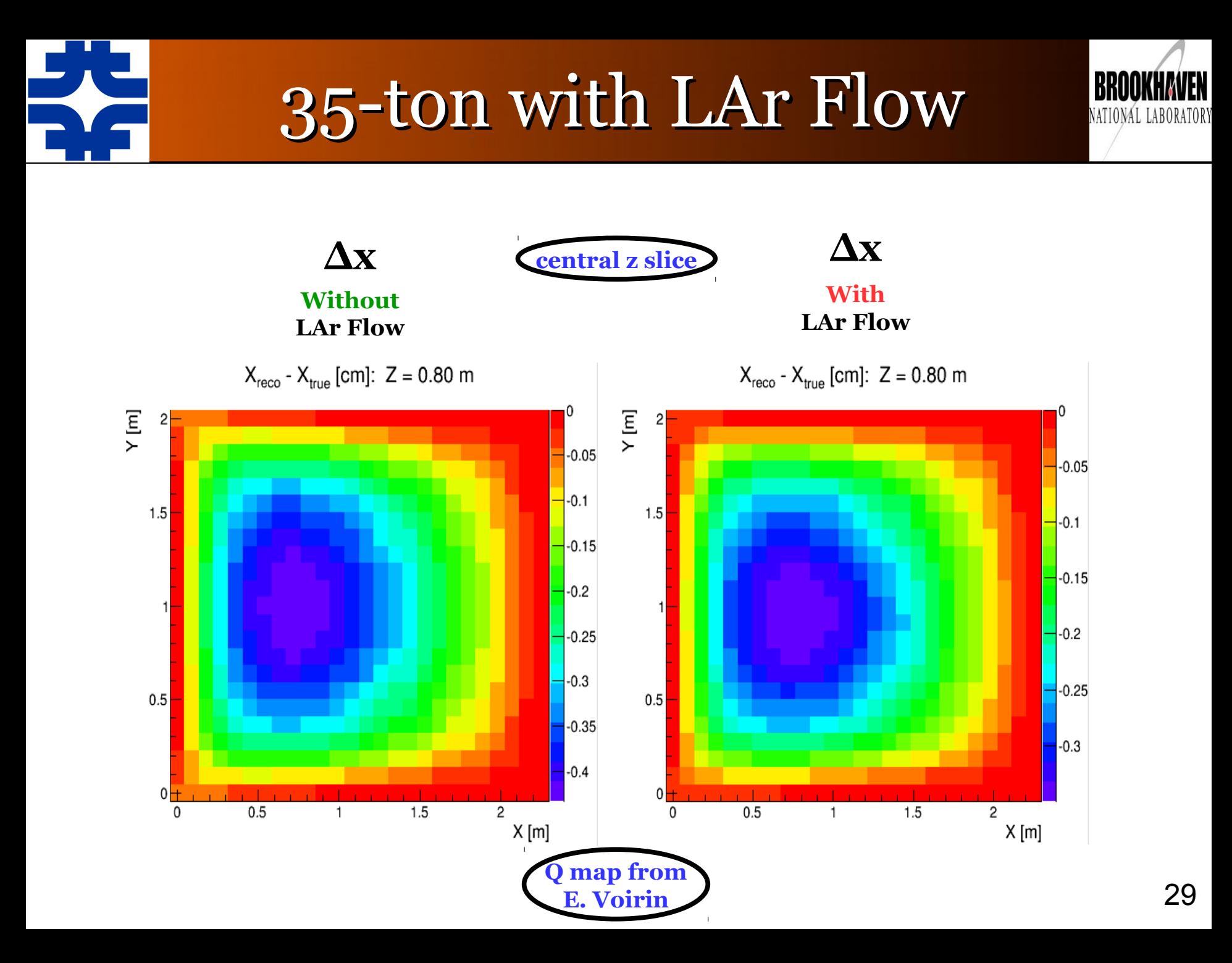

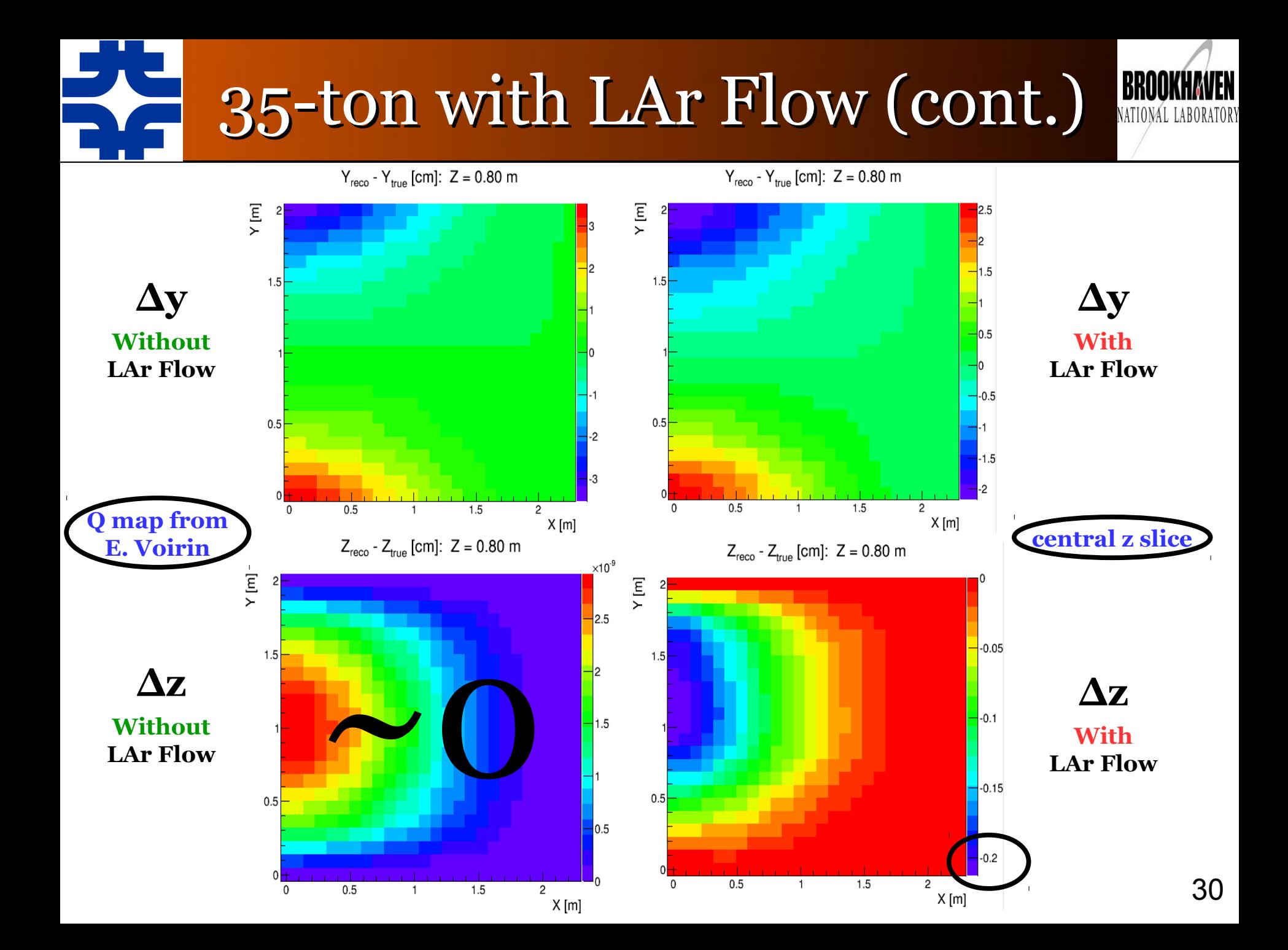